## **Manual de utilizare pentru**

**Telecomanda Xiaomi Mi Bluetooth Voice Remote Control Air Mouse** 

- **1. Verificati daca telecomanda are introduse corect bateriile si ca sunt incarcate.**
- **2. Intrati in setarile TV-ului sau a TV-Box-ului la sectiunea Bluetooth.**
- **3. Folositi combinatia de taste ( tineti apasate butoanele ) de pe telecomanda si anume: tineti apasat butoanele afisate in imaginile de mai jos, in functie de tipul telecomenzii. Imaginea din stanga pentru telecomanda cu infrarosu. Imaginea din dreapta pentru telecomanda bluetooth. Daca nu stiti exact care model este, incercati ambele variante pe rand, daca prima varianta incercata nu functioneaza.**

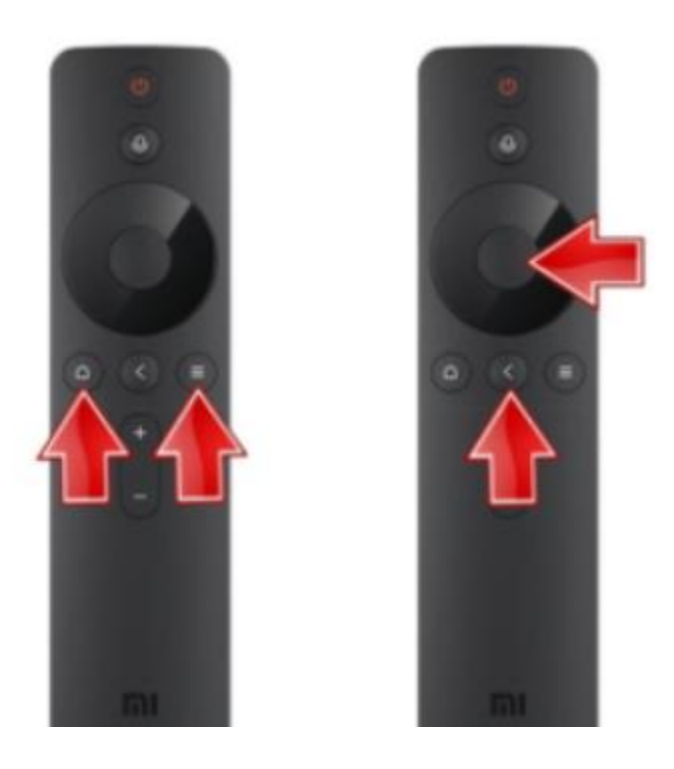

- **4. Dupa utilizarea combinatiilor de taste de mai sus, in lista dispozitivelor Bluetooth a TV-ului sau TV-Box-ului va aparea telecomanda ( numele acesteia poate sa difere ).**
- **5. Accesati Bluetooth-ul aferent telecomenzii si realizati conexiunea.**
- **6. Telecomanda este acum conectata cu dispozitivul dvs.**